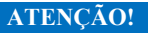

**Sugestão para a montagem do memorial, evitando o retrabalho por meio do aproveitamento dos dados cadastrados no Currículo Lattes, com a inclusão de alguns elementos que caracterizam o memorial, bem como uma orientação para a forma de inclusão dos documentos comprobatórios. Como as inscrições nos concursos de professor doutor e de professor titular da USP, atualmente, são feitas pelo Sistema de Admissão de Docentes, informamos que os arquivos referentes à inscrição (RG, certificado de reservista, diploma etc.) são limitados a 10MB. Quanto à comprovação dos itens do memorial, os candidatos podem incluir quantos arquivos forem necessários, sendo, cada arquivo, limitado a 50MB. Caso seja do interesse do(a) candidato(a), poderá ser utilizado outro modelo de memorial para a respectiva inscrição.**   $#$ 

## **ROTEIRO E NORMAS PARA ELABORAÇÃO DE UM MEMORIAL PADRÃO PARA**

## **CONCURSOS DA CARREIRA DOCENTE - FEA-RP/USP - JUNHO 2018**

**CAPA**: nome do candidato e finalidade do memorial:

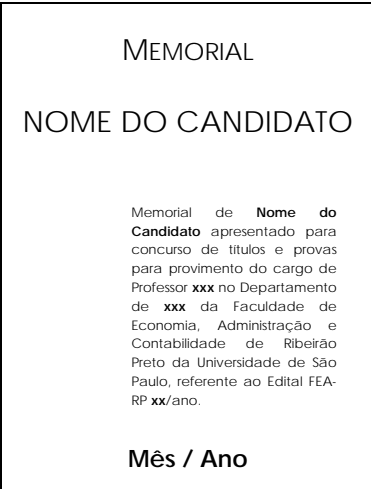

**SUMÁRIO**: para facilitar o trabalho de consulta da Comissão Julgadora, o memorial deve ter um sumário/índice; as páginas devem ser, portanto, numeradas.

**INTRODUÇÃO**: antes de entrar nas seções a seguir (itens do memorial), o candidato faz uma introdução contando sua trajetória pessoal e acadêmica, incluindo sua formação, a sua escolha profissional, a direção dada à sua carreira, as linhas de atuação escolhidas, suas realizações, seus objetivos, seus planos para o desenvolvimento de sua carreira de professor e de pesquisador, e como isso se situa no seu planejamento de vida. Essa é uma forma de dar à Comissão Julgadora do concurso uma breve ideia da história do candidato e de qual a diretriz dada à sua carreira e, idealmente, deve ser subdividida nos seguintes itens e ordem: a) apresentação; b) pesquisa e produção científica; c) ensino e formação de recursos humanos: d) atividades administrativas e outras atividades profissionais; e) atividades de extensão.

**ITENS DO MEMORIAL**: o Currículo Lattes atualizado, disponível no site do CNPq: http://lattes.cnpq.br/, deve ser utilizado como base para a elaboração do memorial do candidato. Para isso, o candidato deve acessar o próprio Currículo Lattes, copiar e colar o conteúdo no arquivo em que está montando seu memorial, seguindo a mesma ordem disponível na plataforma mencionada, utilizando itens e subitens aplicáveis, tais como:

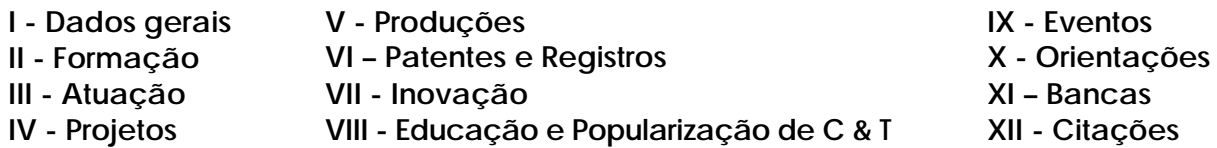

É necessário copiar do sistema Lattes e colar no arquivo do memorial que está sendo elaborado pelo candidato porque o objeto de avaliação será o conteúdo vigente na data da inscrição, independente dos acréscimos que o Currículo Lattes possa ter até a data do concurso#, ainda, permitir a indexação dos documentos comprobatórios. Os subitens devem ser criados, também, seguindo a padronização definida no CNPq.

## **Observações**

- 1) No memorial destinado ao concurso de **Livre-Docente**, deverão estar destacados os títulos, trabalhos e atividades posteriores à obtenção do título de doutor, utilizando-se o sinal **+**.
- 2) No memorial para o concurso de **Professor Titular**, deverão ser destacados os títulos, trabalhos e atividades referentes aos cinco anos anteriores à inscrição, utilizando-se o sinal **\***.
- 3) Sempre deverá ser indicada a data de realização de cada atividade e de publicação dos trabalhos.
- 4) Todos os títulos, trabalhos e atividades citados no memorial, **mesmo aqueles obtidos ou realizados na FEA-RP,** deverão ser devidamente comprovados com cópias de diplomas, certificados, correspondência relativa à aceitação de trabalhos em congressos, exemplares de revistas com artigos publicados, teses, livros, atestados referentes às atividades didáticas, orientação de alunos, participação em comissões julgadoras da carreira docente etc.
- 5) Os **comprovantes** citados na observação 4 deverão ser inseridos em arquivos específicos para cada item do Currículo Lattes (I a XII listados acima), seguindo-se **rigorosamente a ordem nele estabelecida**, a fim de que a Comissão Julgadora consiga localizar todos os documentos anexados. Quando for o caso, indicar que o item "não é aplicável", e manter a ordem numérica.
- 6) Títulos, trabalhos e atividades não comprovados serão desconsiderados pela Comissão Julgadora.